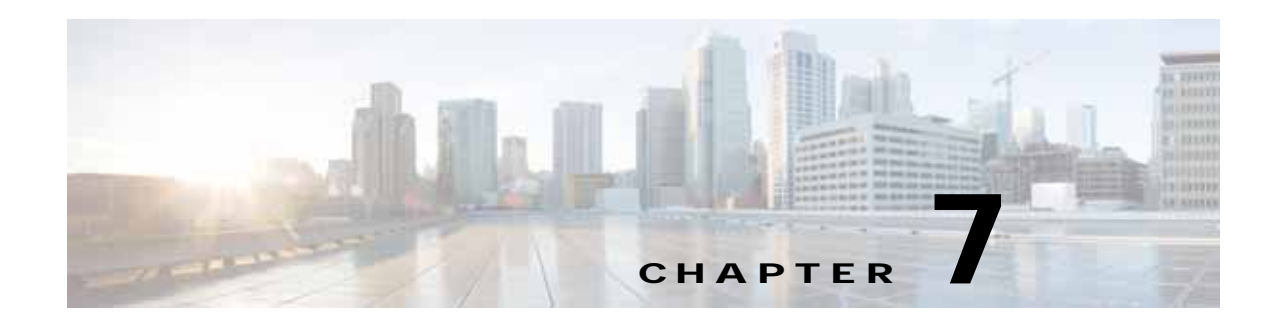

## **SMB Statistics Service**

This chapter describes the SMB Statistics service, which returns SMB accelerator data and statistics for individual WAEs, device groups, and for the WAAS network.

This chapter contains the following sections:

- **•** [SMB Statistics Syntax](#page-0-0)
- **•** [SMB Statistics Service Actions](#page-2-0)

### <span id="page-0-0"></span>**SMB Statistics Syntax**

 $\mathbf I$ 

This section contains the following topics:

- **•** [SMB Statistics Informational URLs](#page-0-1)
- **•** [SMB Statistics Example Request](#page-1-0)
- **•** [SMB Statistics Example Response](#page-1-1)

### <span id="page-0-1"></span>**SMB Statistics Informational URLs**

This section provides informational URLs for the SMB Statistics service.

- **•** Service URL—**https://<host/ip>:8443/ws/SmbStats**
- **•** WSDL URL—**https://<host/ip>:8443/ws/SmbStats?wsdl**
- **•** To obtain a description of all the operations and parameters for the SMBNavStats Service, submit a URL to the service with the suffix **?wsdl** as follows:

**https://<host/ip>:8443/ws/SmbStats?wsdl**

**•** To obtain management information using the Central Manager monitoring API, first call the service by using the service URL for this service as follows:

**https://<host/ip>:8443/ws/SmbStats**

Next, submit a SOAP request written in an XML format to retrieve the information.

### <span id="page-1-0"></span>**SMB Statistics Example Request**

The following example shows an XML-formatted SOAP request to perform the **getConnOptRate** action. The request includes the input parameters for this particular action shown in bold. For more information on this action, see [getConnOptRate.](#page-5-0)

```
<?xml version="1.0" encoding="utf-8" ?> 
- <soapenv:Envelope xmlns:soapenv="http://www.w3.org/2003/05/soap-envelope">
- <soapenv:Header>
- <wsse:Security 
xmlns:wsse="http://docs.oasis-open.org/wss/2004/01/oasis-200401-wss-wssecurity-secext-1.0.
xsd">
- <wsse:UsernameToken>
  <wsse:Username>admin</wsse:Username> 
   <wsse:Password 
Type="http://docs.oasis-open.org/wss/2004/01/oasis-200401-wss-username-token-profile-1.0#P
asswordText">default</wsse:Password> 
   </wsse:UsernameToken>
   </wsse:Security>
   </soapenv:Header>
- <soapenv:Body>
- <ns2:getConnOptRate xmlns:ns2="http://service.stats.ws.waas.cisco.com">
   <ns2:name>ce-119-40</ns2:name> 
   <ns2:objType>wae</ns2:objType> 
- <ns2:timeframe>
   <ns1:endTime
xmlns:ns1="http://util.ws.waas.cisco.com/xsd">2008-01-30T08:00:00.000Z</ns1:endTime> 
   <ns1:frequency xmlns:ns1="http://util.ws.waas.cisco.com/xsd">lasthour</ns1:frequency> 
   <ns1:startTime
xmlns:ns1="http://util.ws.waas.cisco.com/xsd">2012-04-16T17:59:24.000Z</ns1:startTime> 
   <ns1:timezone xmlns:ns1="http://util.ws.waas.cisco.com/xsd">UTC</ns1:timezone> 
   </ns2:timeframe>
   </ns2:getConnOptRate>
   </soapenv:Body>
   </soapenv:Envelope>
```
### <span id="page-1-1"></span>**SMB Statistics Example Response**

The following example shows the XML response that contains the output values for the **getConnOptRate** action. For more information on this action, see [getConnOptRate](#page-5-0).

```
<?xml version="1.0" encoding="utf-8" ?> 
- <soapenv:Envelope xmlns:soapenv="http://www.w3.org/2003/05/soap-envelope">
- <soapenv:Body>
- <ns:getConnOptRateResponse xmlns:ns="http://service.stats.ws.waas.cisco.com" 
xmlns:ax225="http://io.java/xsd" xmlns:ax227="http://stats.ws.waas.cisco.com/xsd" 
xmlns:ax226="http://util.ws.waas.cisco.com/xsd" xmlns:ax224="http://rmi.java/xsd">
- <ns:return type="com.cisco.waas.ws.stats.SmbConnOptRate">
 <ax227:averageTimeSaved>69</ax227:averageTimeSaved> 
   <ax227:deviceName>someName</ax227:deviceName> 
 <ax227:endtime>2012-04-16T17:59:26.628Z</ax227:endtime> 
 <ax227:frequency>min</ax227:frequency> 
 </ns:return>
   </ns:getConnOptRateResponse>
   </soapenv:Body>
   </soapenv:Envelope>
```
 $\overline{\phantom{a}}$ 

## <span id="page-2-0"></span>**SMB Statistics Service Actions**

The SMB Statistics (SMB Web Service) performs one or more of the following actions:

- **•** [getConnOptCount](#page-3-0)
- **•** [getConnOptRate](#page-5-0)
- **•** [getConnOptSavingsByType](#page-7-0)
- **•** [getRequestOptStats](#page-9-0)
- **•** [getTotalConnCount](#page-11-0)
- **•** [retrieveStats](#page-13-0)

 $\mathsf I$ 

# <span id="page-3-0"></span>**getConnOptCount**

Retrieves a count of the number of SMB optimized connections.

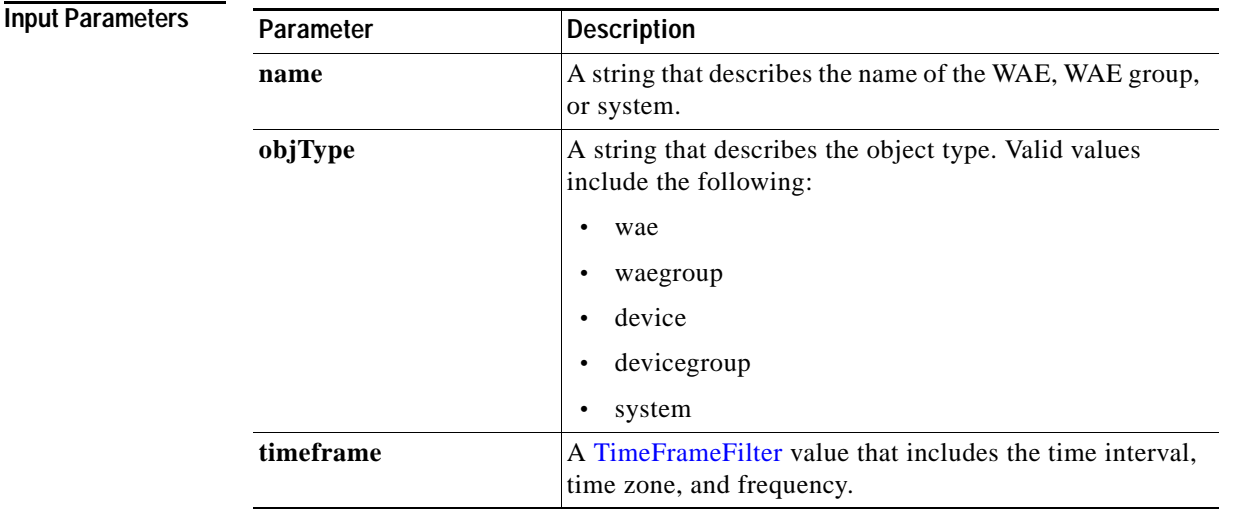

**Return** The output parameter **SmbOptConnCount**[] returns a SmbOptConnCount value that provides the total number of optimized connections.

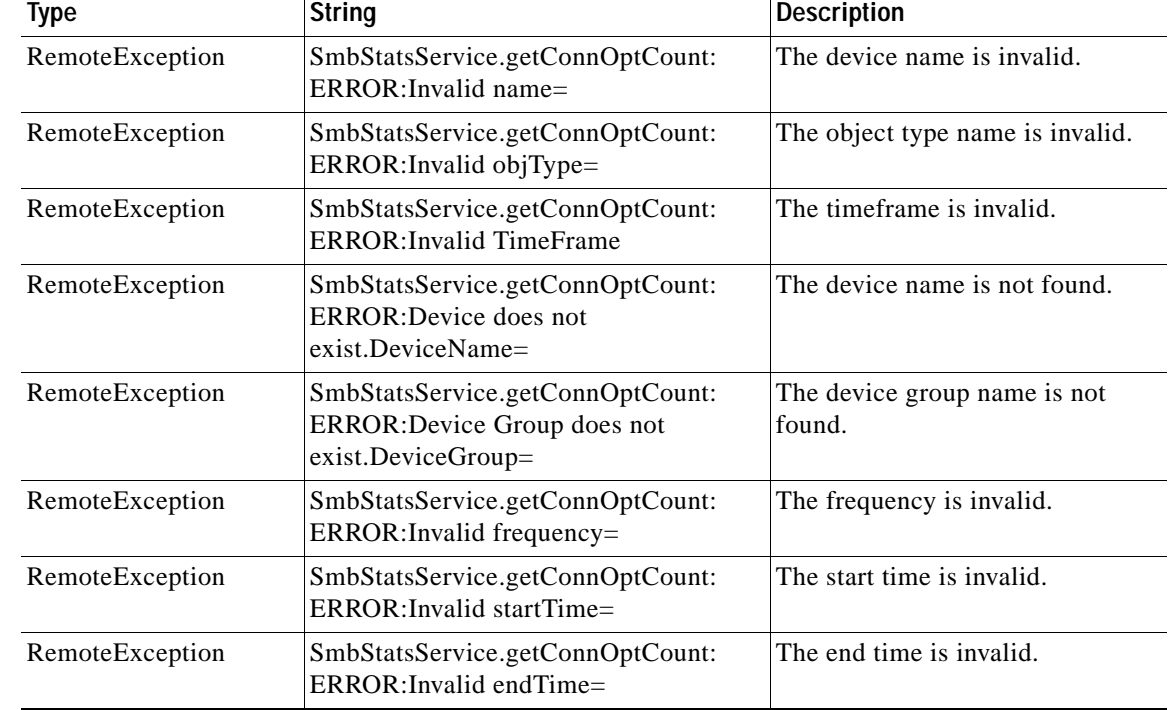

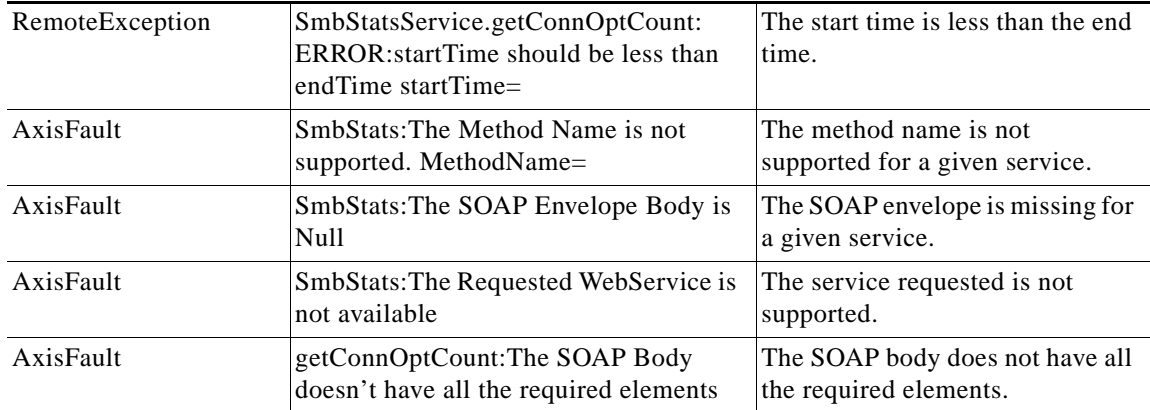

 $\mathsf I$ 

# <span id="page-5-0"></span>**getConnOptRate**

Retrieves the average amount of time saved due to SMB AO optimizations.

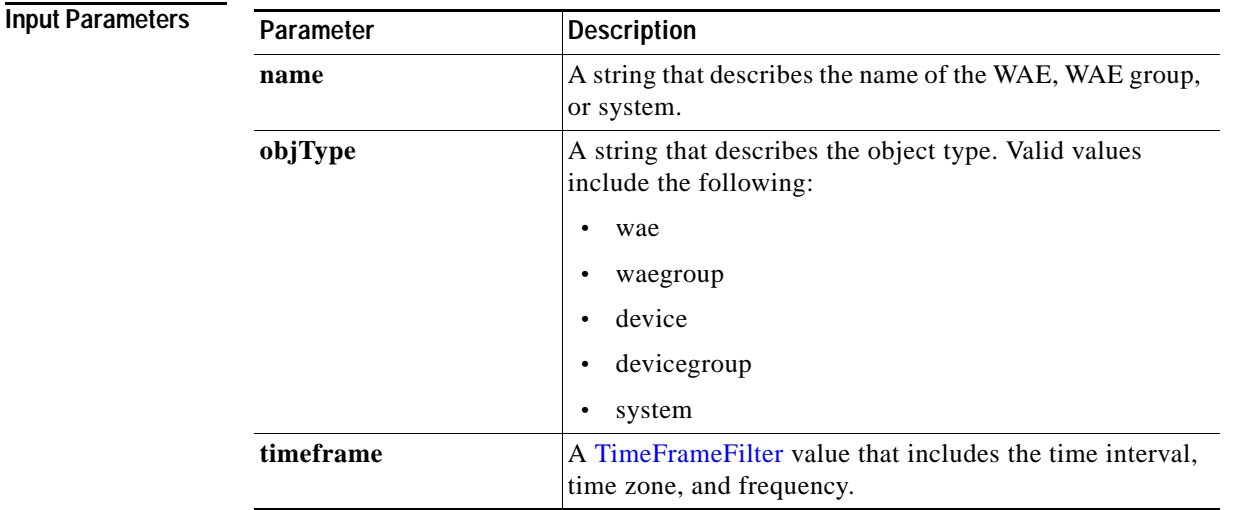

Return The output parameter **SmbConnOptRate**[] returns a SmbConnOptRate value that provides the average amount of time saved.

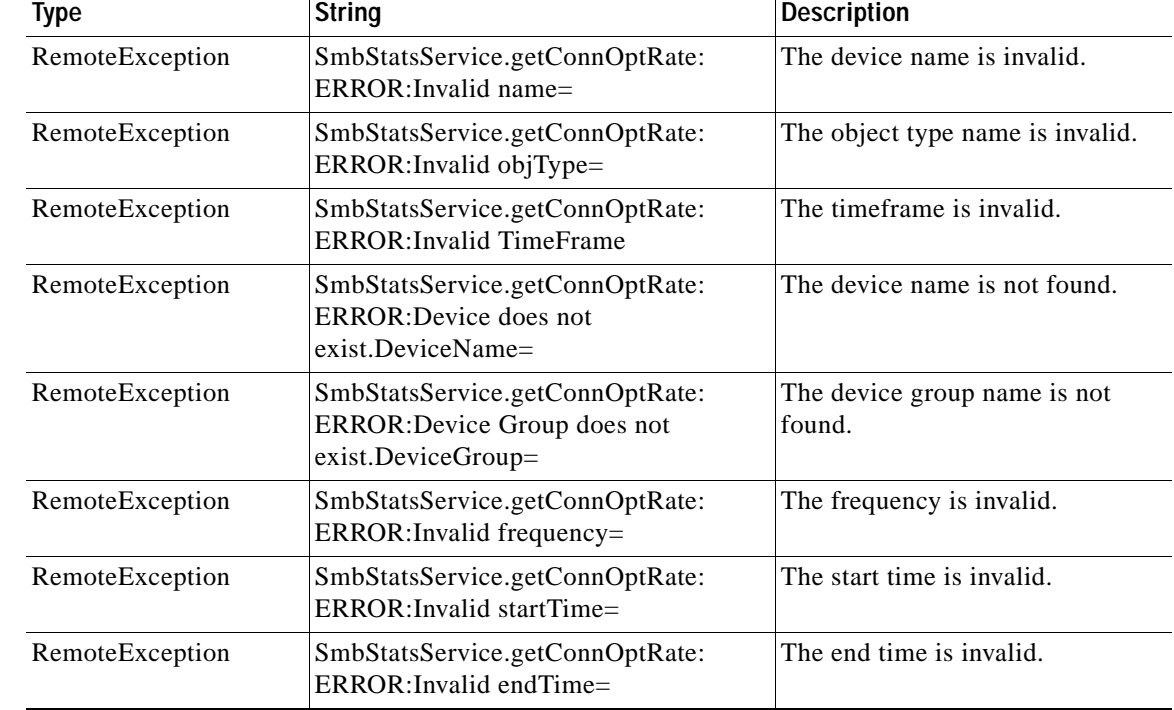

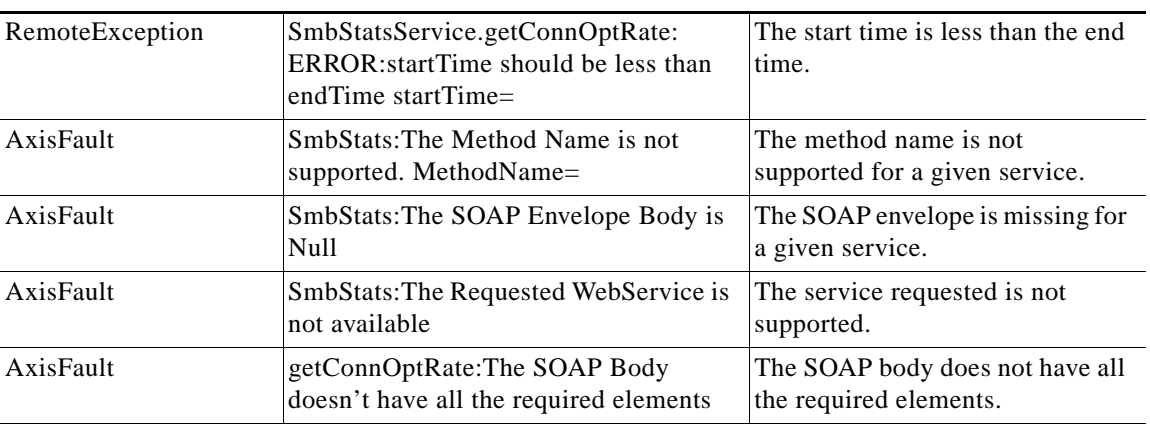

 $\mathbf I$ 

# <span id="page-7-0"></span>**getConnOptSavingsByType**

Retrieves information about how much time was saved for different types of data optimizations.

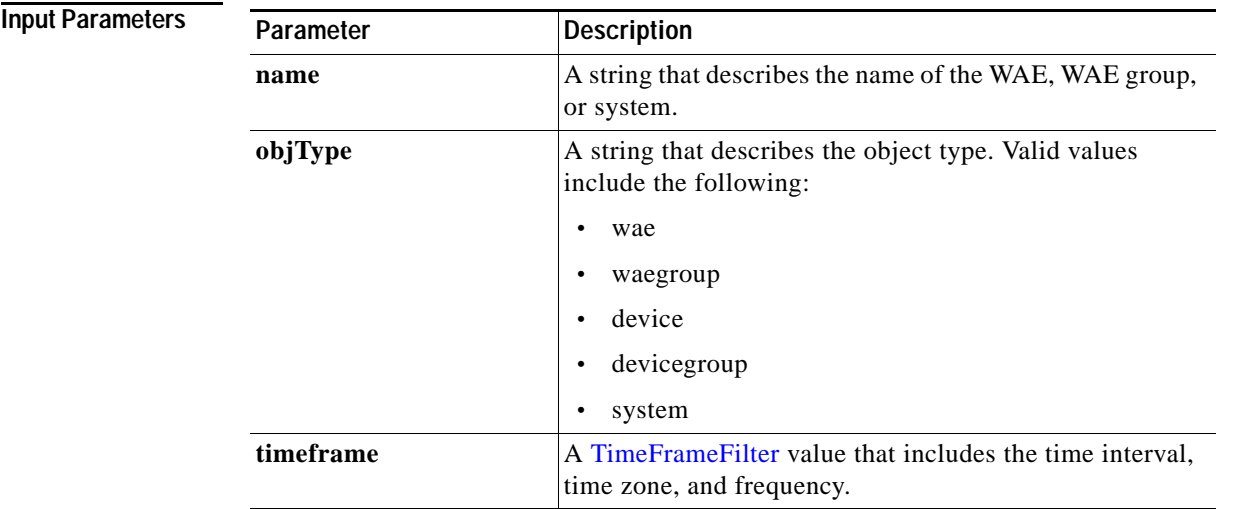

**Return** The output parameter **SmbConnOptSavings[]** returns a SmbConnOptSavings value that provides information about the amount of time saved for different operation types, including meta data, named pipe, MS Office, and read-ahead traffic.

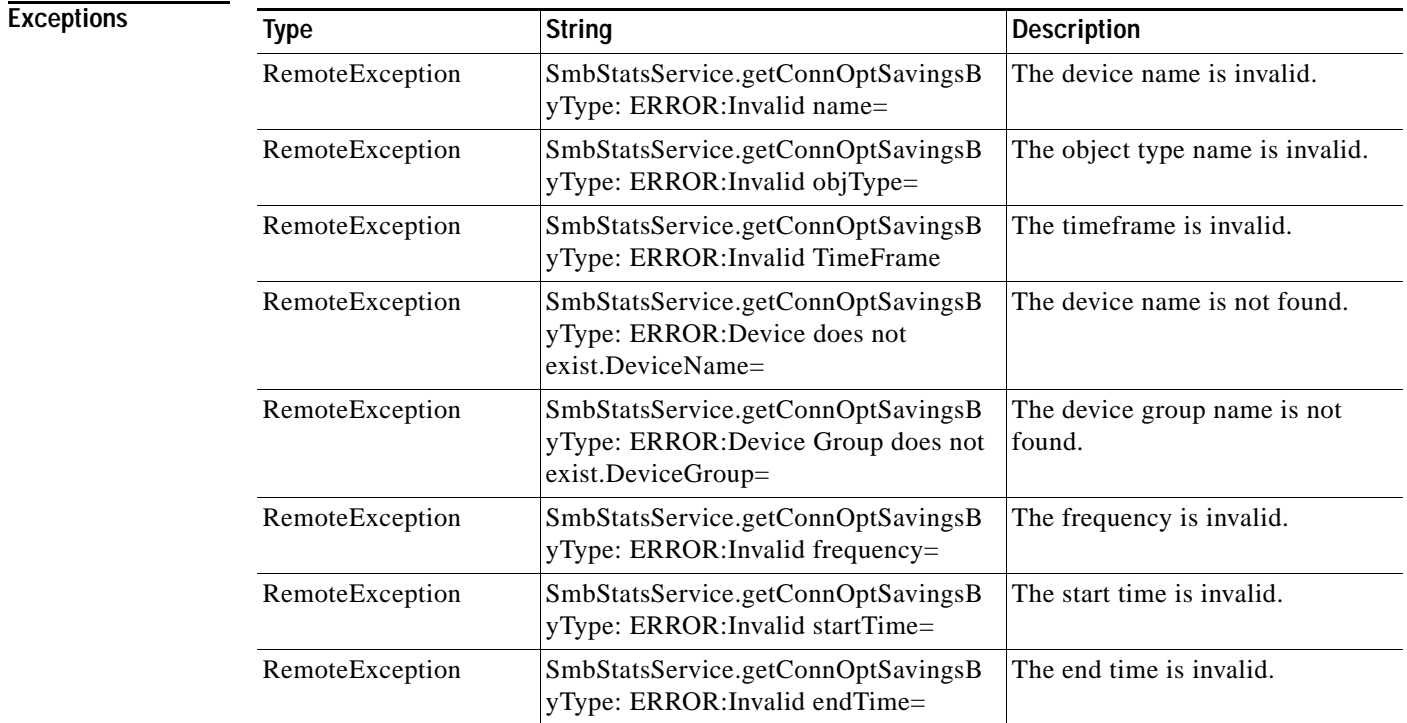

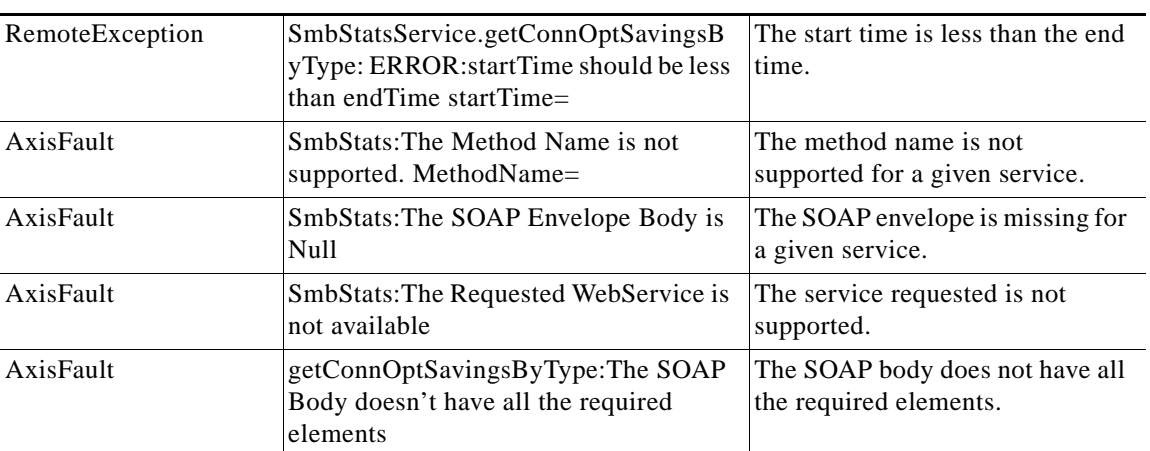

 $\mathbf I$ 

## <span id="page-9-0"></span>**getRequestOptStats**

Retrieves statistics about the SMB optimization rates for various SMB optimization techniques.

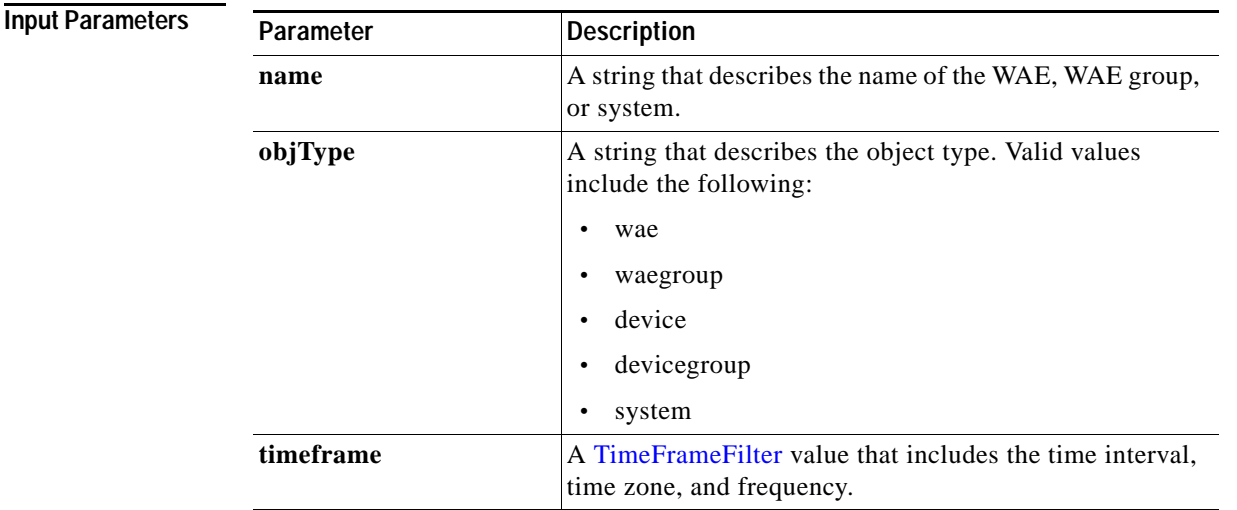

**Return** The output parameter **SmbRequestOptStats[]** returns a SmbRequestOptStats value that provides optimization rates for metadata, read-ahead, write, and other requests.

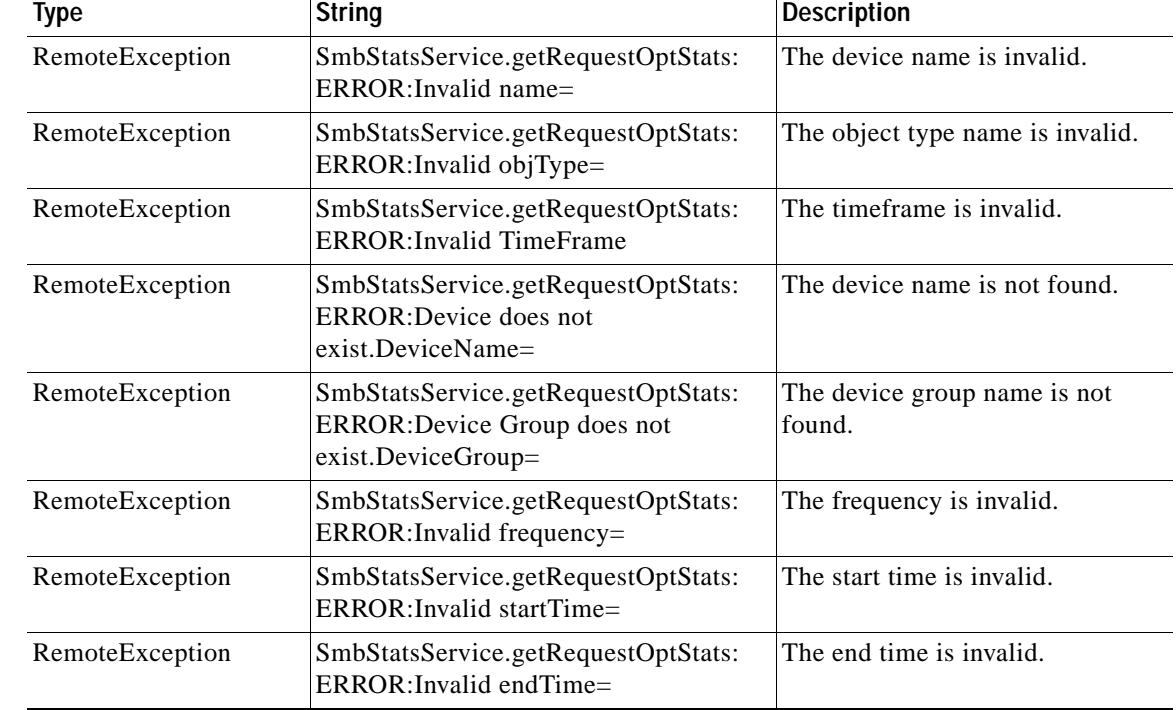

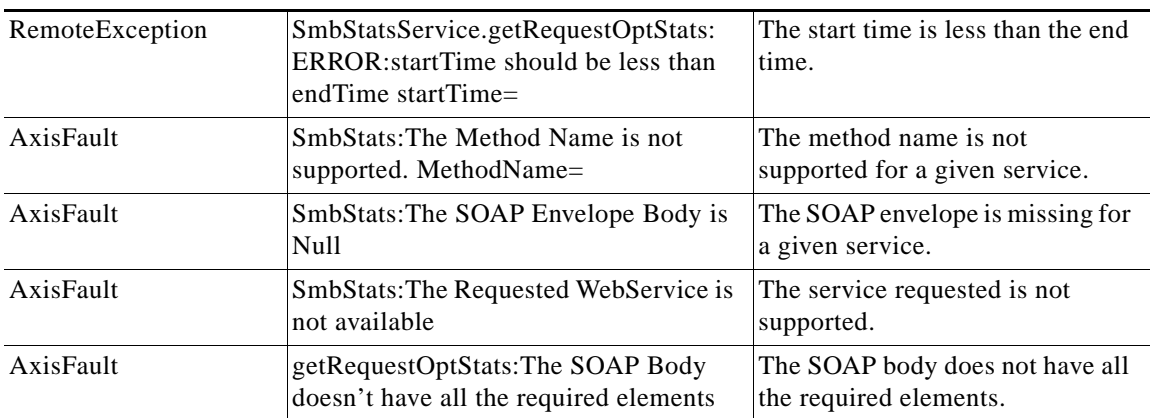

 $\mathsf I$ 

# <span id="page-11-0"></span>**getTotalConnCount**

Retrieves a count of the number of SMB LAN connections.

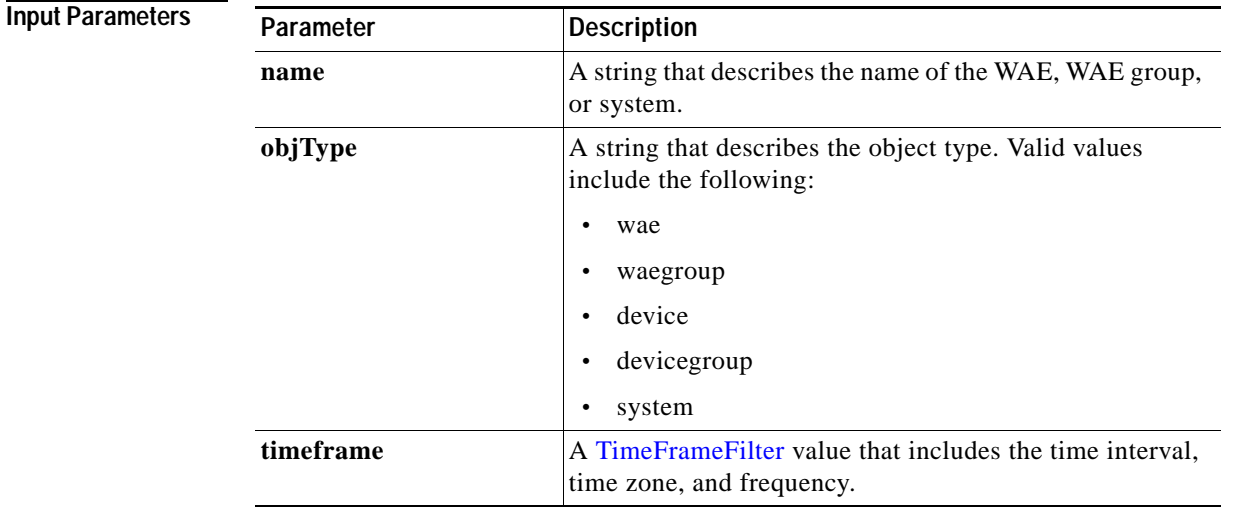

**Return** The output parameter **SmbTotalConnCount[]** returns a SmbTotalConnCount value that provides the total number of LAN connections.

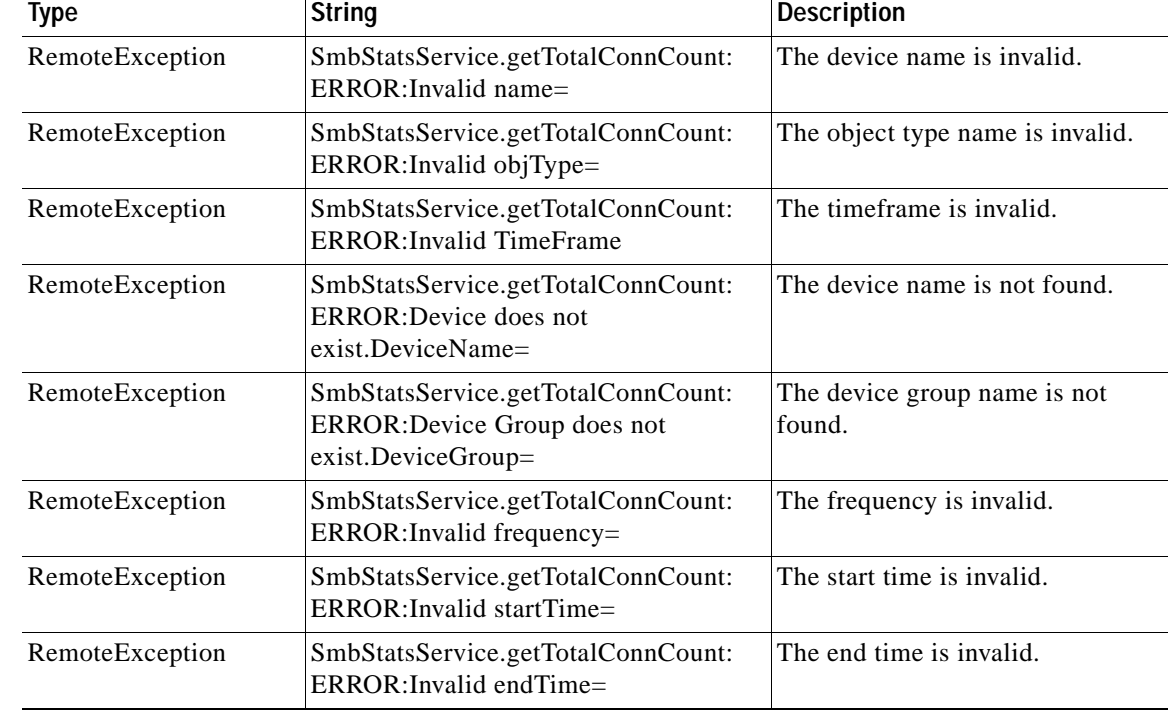

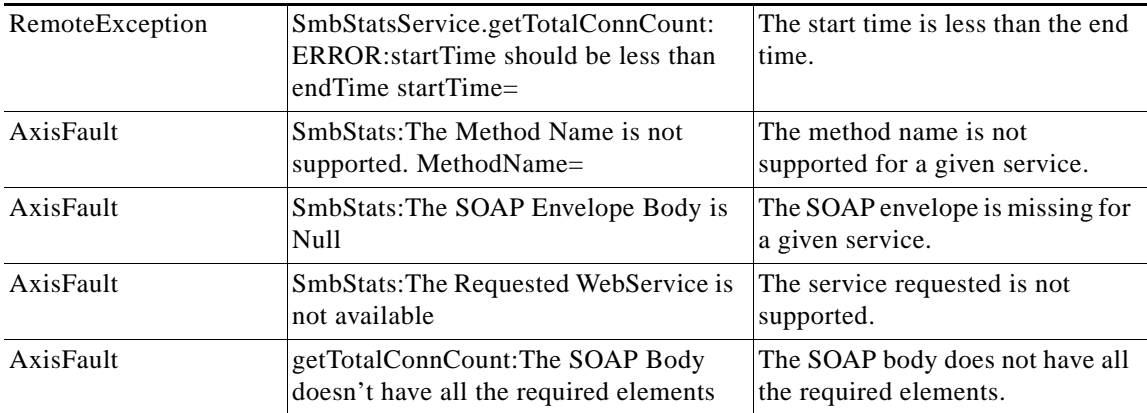

 $\mathbf I$ 

### <span id="page-13-0"></span>**retrieveStats**

Retrieves SMB connection statistics collected on either a WAE device, WAEs within a device group, or all WAEs system wide.

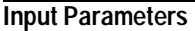

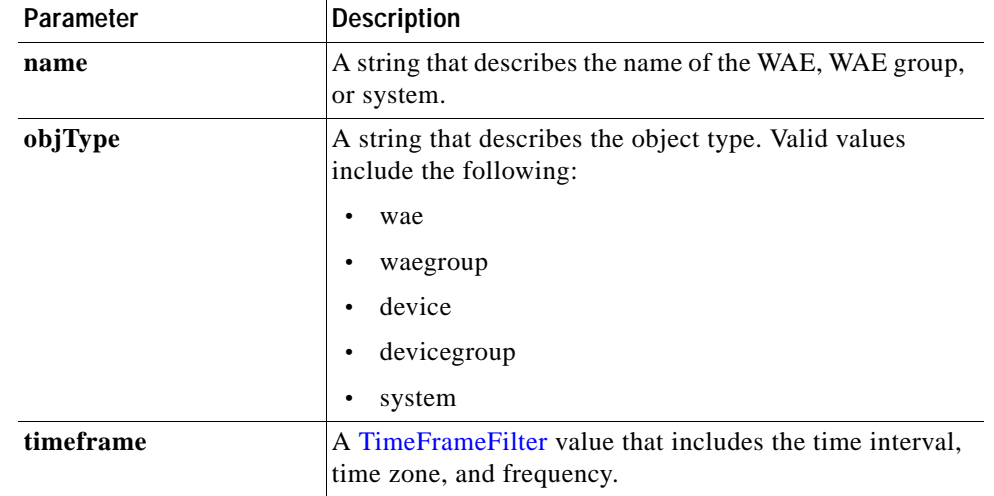

**Return** The output parameter **SmbConnStats[]** returns a SmbConnStats value that provides statistics including the number of currently active connections, and the total number of dropped, handled, and optimized connections.

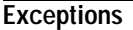

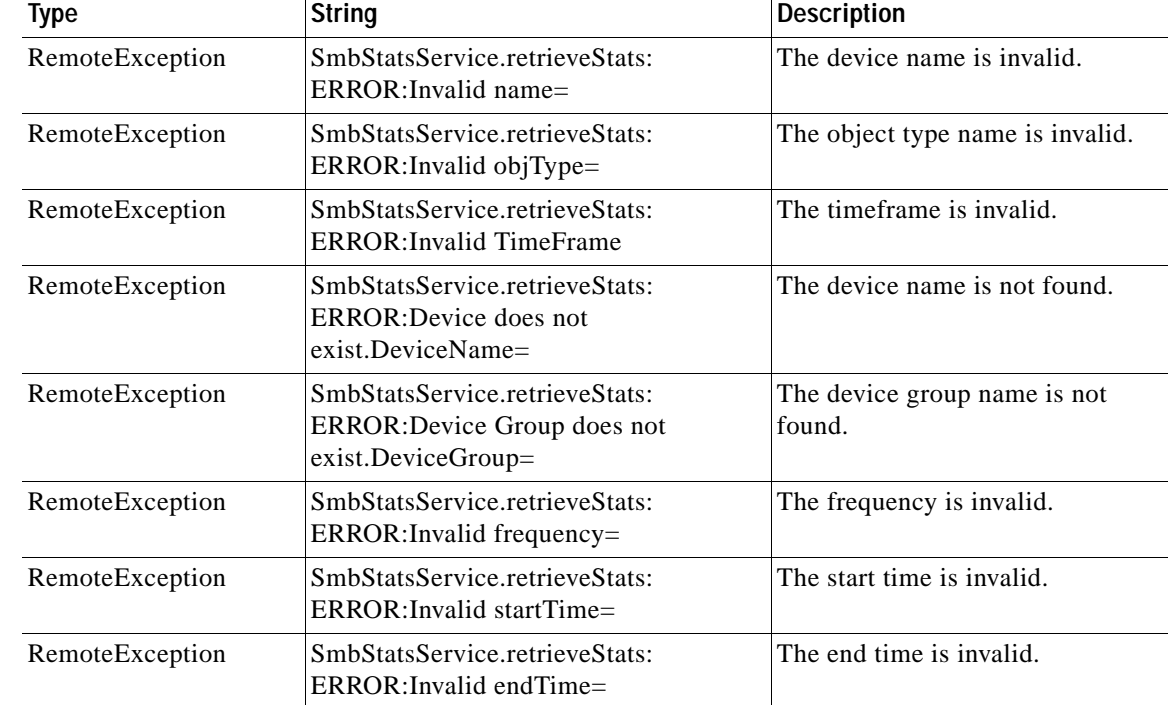

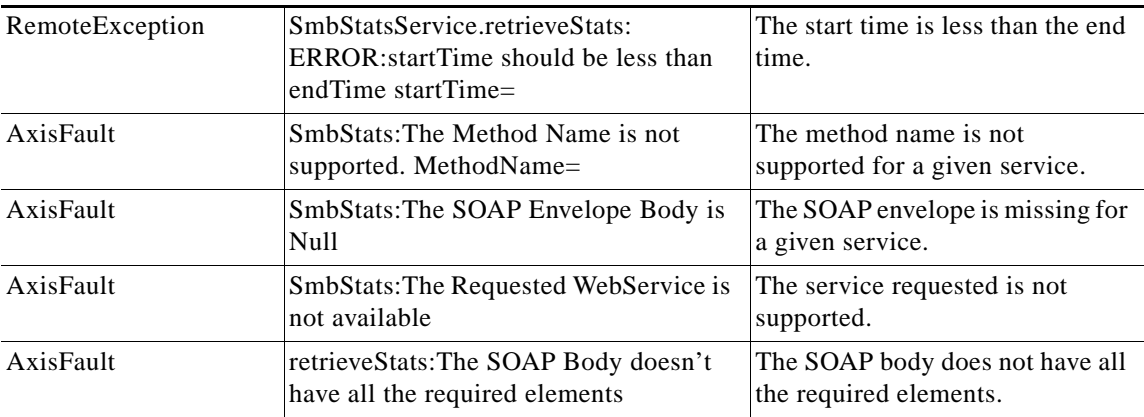

H

 $\mathsf I$ 

П